**AMD System Monitor Взломанная версия Скачать бесплатно без регистрации**

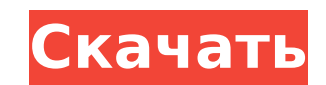

 $\overline{1/4}$ 

## **AMD System Monitor Crack With Full Keygen [April-2022]**

- Поддерживает материнские платы AMD в следующих тестовых моделях: - AMD A10-5800K APU - AMD A8-5600K APU - AMD A4-5400K APU - AMD A4-5300 APU - AMD FX-8350 - AMD FX-8350 - AMD FX-8320 - AMD FX-6100 - AMD FX-6100 - AMD FX - AMD FX-4120 - AMD FX-3800 - AMD FX-3600 - AMD FX-3600 - AMD A10-7850K APU - AMD FX-8360 - AMD FX-8360 - AMD A10-7800 - AMD A10-7800 - AMD A10-7700 - AMD A10-7700 - AMD FX-8370 - AMD FX-8350 - AMD FX-8350 - AMD FX-8320E -А8-7600 - AMD FX-8320 - AMD FX-8320E - AMD FX-8300 - AMD FX-8300 - AMD FX-8300 - AMD FX-8300E - AMD FX-8300E - AMD FX-7100 - AMD FX-6100 - AMD FX-6100 - AMD FX-6300 - AMD FX-6350 - AMD FX-6350 - AMD FX-6300 - AMD FX-6300 видеокарта в режиме реального времени. Процесс мониторинга является постоянной деятельностью, поэтому вы всегда будете проинформированы о состоянии как ЦП, так и ГП. Общие Соображения АМD System Monitor был разработан спец компанией, не принесет ожидаемых результатов. Кроме того, основное внимание уделяется мониторингу компьютеров.

## **AMD System Monitor Crack + Product Key Full Free Download (Final 2022)**

★ Мощный ★ Простота в использовании ★ Графическое представление Это отличный инструмент для запуска программного обеспечения и приложений, интенсивно использующих ЦП и ГП. Это даст вам моментальный снимок того, что делаю и графический процессор интенсивно используются. Использование нашего программного обеспечения повысит вашу надежность и продлит срок службы вашего процессора и графического процессора. • CPU/GPU/МЕМОRY/STORAGE UPTIME: пр компьютером. ● ИСПОЛЬЗУЕМАЯ ПАМЯТЬ: объем памяти, который использует программа. ● MEMORY FREE: количество доступной свободной памяти. ● МЕМОRY МАLLОСЕD: общий объем памяти, которая была распределена. ● ИСПОЛЬЗУЕМЫЙ ЦП: об программа. ● CPU/GPU/MEMORY/STORAGE: Где работает программа. ● ПРОФИЛЬ: профиль программы. ● ЗАДАЧА: задачи, за которые отвечает программы. ● КОМПЬЮТЕР: имя вашего компьютера. ● INFO: онлайн-версия программы. Это для тех, ПРОГРАММЕ: Описание и лицензия программы. ● ОБНОВИТЬ: обновляет отображение памяти. ● БЫСТРОЕ ОБНОВЛЕНИЕ: быстрый способ обновить отображение памяти. ● ЦП: Эта кнопка открывает график использования памяти. ● ЦП: Эта кнопк использования памяти. ● ЦП/ПРОФИЛЬ: Эта кнопка открывает график использования ЦП для выбранного профиля. ● ОБОРУДОВАНИЕ: Эта кнопка открывает график использования памяти. ● КОМПЬЮТЕР: Эта кнопка открывает информацию о ком кнопка открывает информацию о системе. ● О ПРОГРАММЕ: Эта кнопка открывает информацию о программе. ● ОБНОВИТЬ: обновляет отображение памяти. ● БЫСТРОЕ ОБНОВЛЕНИЕ: быстрый способ обновить отображение памяти. ● ПАМЯТЬ: Эта

 $2/4$ 

### **AMD System Monitor With Product Key [2022-Latest]**

Массивное программное обеспечение на основе .NET Framework 4.0, которое измеряет использование AMD APU, CPU и RAM в режиме реального мониторинга и регистрирует использование APU, CPU и основной памяти. Количество ресурсов времени. AMD System Monitor предлагает следующие функции: Просмотр отчетов об использовании процессора и APU; Показать обзор использования APU; Отображение использования APU, СРО и основной памяти; Отображение результатов использования ЦП в С-состоянии; Следить за производительностью оперативной памяти; Мониторинг загрузки ЦП ядра Linux; Отображение информации об использовании ЦП для различных приложений; Измерение и отображение результатов приложения; Измерение и отображение использования ЦП для конкретных процессов приложения; Мониторинг рабочего, спящего и бездействующего состояний процессора; Мониторинг рабочих, спящих и неактивных состояний ОЗУ; Для поль проверить наш мониторинг ЦП в реальном времени. AMD System Monitor — это мощная утилита, предназначенная для измерения рабочих нагрузок, которые выдерживают ваш процессор AMD и видеокарта в режиме реального времени. Проце о состоянии как ЦП, так и ГП. Обшие Соображения AMD System Monitor был разработан специально для систем AMD, поэтому его использование на оборудовании, произведенном другой компанией, не принесет ожидаемых результатов. Бол процессорами (APU), хотя использование их с другим компьютером AMD также возможно. Современный и интуитивно понятный интерфейс AMD System Monitor использует стильный интерфейс, который организован таким образом, что инфор за поведением конкретного оборудования. Богатые и всесторонние обзоры потребления Отчет включает в себя использование APU, CPU и памяти, а также сведения о каждом ядре, такие как частота. Кроме того, распределение рабочей можете увидеть постепенное изменение во времени. Для использования ОЗУ вы получите диаграмму, показываюшую, сколько памяти используется, изменяется, изменяется, изменяется, изменяется, изменяется, изменяется, изменяется, вашей коллекции программного обеспечения, если у вас есть компьютер, оснащенный оборудованием AMD. Предоставляет полный обзор ресурса

#### **What's New in the?**

Однократное использование и результаты Мониторинг одноплатного компьютера через USB не даст вам точных результатов. Он лучше всего подходит только в том случае, если вы собираетесь контролировать одну конкретную систему. потребления ЦП отображается синим цветом и показывает использование ЦП за последние 15 минут. На графике можно щелкнуть, чтобы просмотреть использование ЦП 3а последние 30 минут. График использования ЦП 2. Показать текущее использование графического процессора за последние 15 минут. На графике можно щелкнуть, чтобы просмотреть использование графического процессора 3. Посмотреть текущее использование памяти помазывает использования памяти пок за последние 15 минут, и его можно щелкнуть, чтобы просмотреть использование памяти за последние 30 минут. График разделен на Proc. 1 и проц. 2, который показывает использование памяти для 1 и 2 ядер ЦП соответственно. Гра каждого монитора. Текущий график выбирается на последнем мониторе, на котором отображались графики. Графики. Графики 5. Показать разбивку потребления ЦП На графике потребления ЦП есть три полосы, а именно синяя линия и пос процессора Тактовая частота процессора Ядра процессора Модель процессора Производительность процессора Характеристики процессора Характеристики процессора Температура процессора Примечание. График загрузки ЦП находится под есть две полосы, а именно красная линия и последние 30 минут. Нажатие на столбцы предоставит следующую информацию о ЦП: Загрузка процессора Частота процессора Характеристики процессора Характеристики процессора Температура время отображается два графика на каждый монитор. Текуший график выбирается на последнем мониторе, на котором отображались графики. Графики 8, Откройте разбивку частоты ШП, и разбивка будет открыта, 9, Откройте график загр открыта. 10. Откройте разбивку по использованию ЦП Нажмите на график использования ЦП, и разбивка будет открыта. 11. Откройте график использования памяти, на график использования памяти Нажмите на график использования памя

3 / 4

# **System Requirements:**

Мы можем потребовать, чтобы вы предоставили следующую информацию, чтобы воспользоваться всеми преимуществами клиентского портала: Номер социального страхования владельца счета. Первые пять (5) цифр номера кредитной карты в почты. Дополнительная форма удостоверения личности. Вам может потребоваться предоставить дополнительную форму удостоверения личности, например, водительские права, счет за коммунальные услуги или квитанцию о зарплате. Если о физическом или

 $4/4$